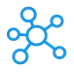

## **Kodi Shortcuts for Windows**

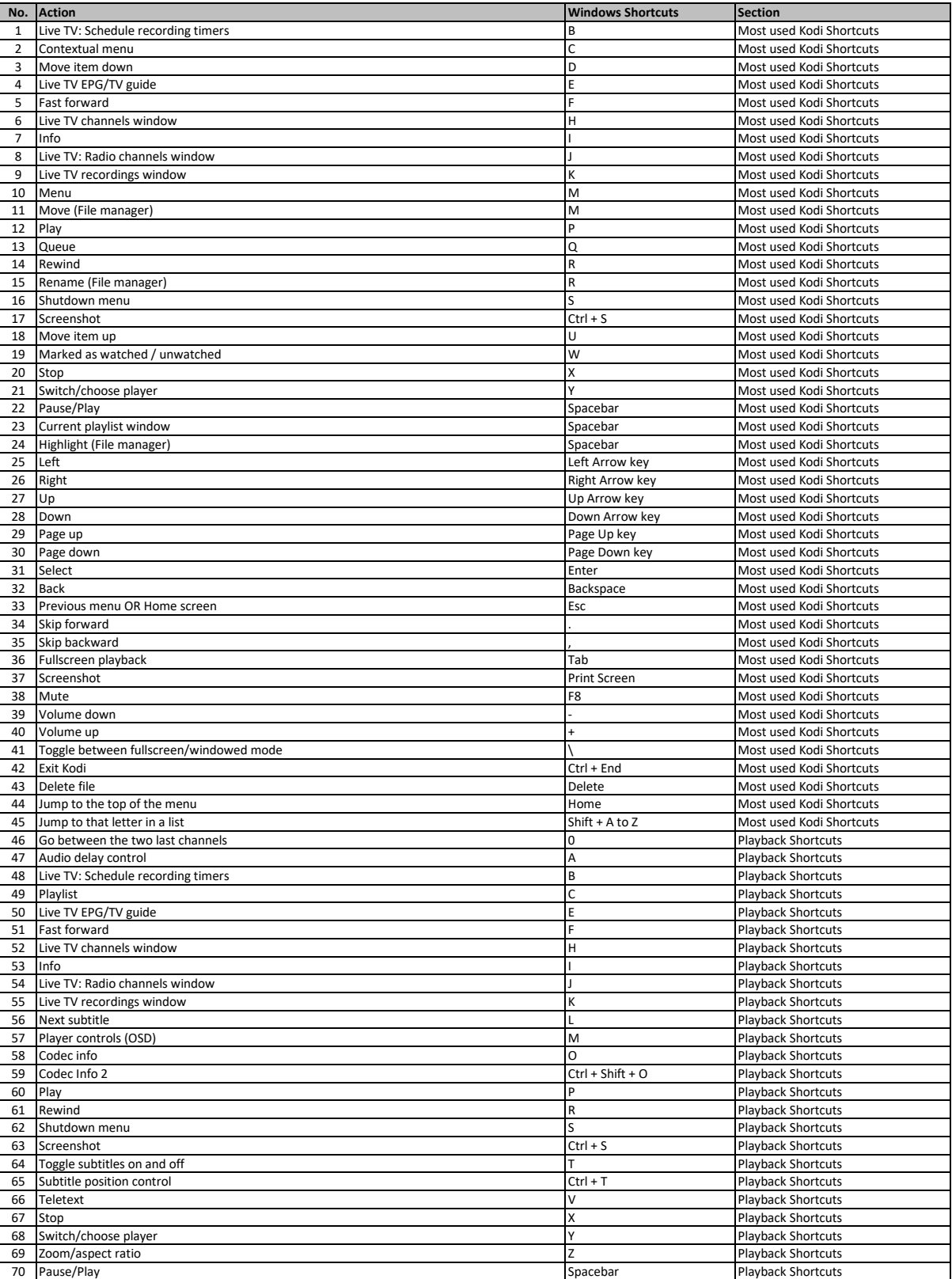

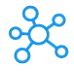

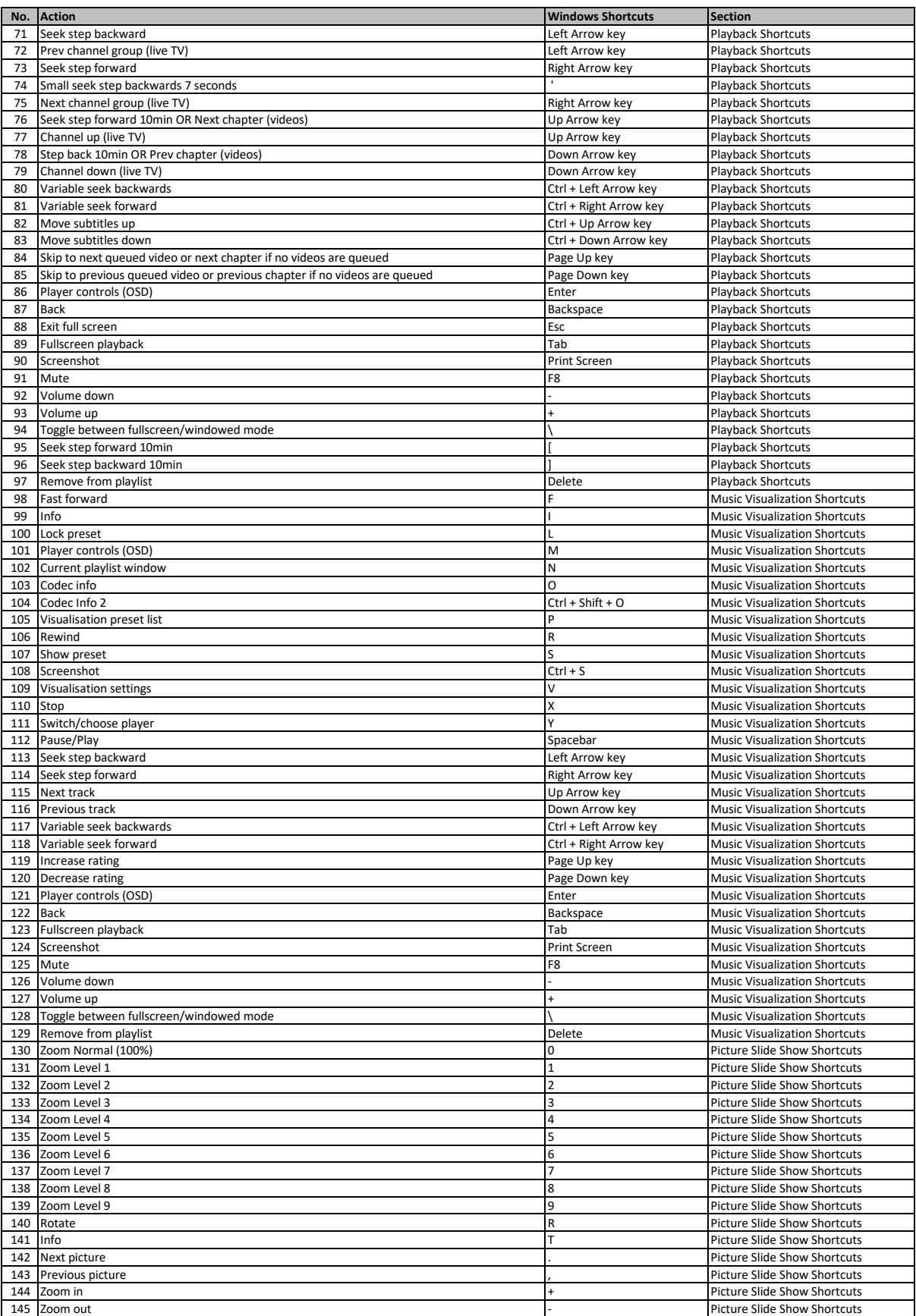

**[learn more keyboard shortcuts at https://t](https://tutorialtactic.com/)utorialtactic.com/**